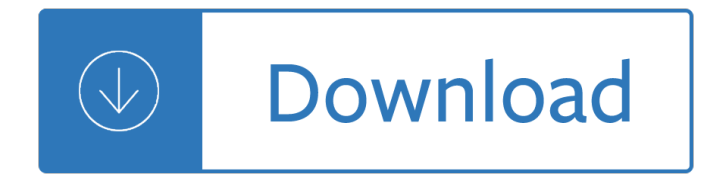

### **powershot 520 user guide pdf**

View and Download CANON POWERSHOT ELPH 520 HS user manual online. POWERSHOT ELPH 520 HS Digital Camera pdf manual download. Also for: Ixus 500 hs.

# **CANON POWERSHOT ELPH 520 HS USER MANUAL Pdf Download.**

View and Download Canon PowerShot ELPH 300 HS user manual online. 12.1 MP Digital Camera. PowerShot ELPH 300 HS Digital Camera pdf manual download. Also for: Ixus 220 hs.

### **CANON POWERSHOT ELPH 300 HS USER MANUAL Pdf Download.**

Our Newest Production Scanners The Canon imageFORMULA G-series production scanners provide businesses with a high-performance, reliable, and flexible scanning solution.

#### **Canon U.S.A., Inc. | Products**

Learn PhotoMirage tools and techniques, get help and give feedback - all in one place.

### **PhotoMirage - Learn and get help**

Simplified with you in mind. See for yourself how a simplified PaintShop Pro provides the best possible user experience. Automatically migrate plugins and content from previous versions for a seamless upgrade, and customize your UI text size for better visibility.

#### The Ultimate Photo Editor – PaintShop Pro 2019 Ultimate

Xara Designer Pro offers one of the world's first live solid dragging, scaling and rotating of objects, for the ultimate in WYSIWYG editing. That means that as you create, reposition, resize or rotate an object the whole object moves, rather than just an outline, making it far easier to judge the effect of your edits in real time.

#### **Xara Designer Pro Advanced Features**

Simplified with you in mind. See for yourself how a simplified PaintShop Pro provides the best possible user experience. Automatically migrate plugins and content from previous versions for a seamless upgrade, and customize your UI text size for better visibility.

#### **PaintShop Pro family - Subscription-free, professional**

For network administrators, a Network Deployment Guide is available to organizations that have purchased multiple licenses of CorelDRAW Graphics Suite X4. For more information, contact Corel's Licensing Department or Customer Service. Installing CorelDRAW Graphics Suite X4 Before you begin, read ...

#### **CorelDRAW Graphics Suite X4 - Readme Notes**

CNET brings you the top unbiased editorial reviews and ratings for tech products, along with specs, user reviews, prices and more.

# **Product reviews - Phone, Computer, Electronics - CNET**

Delegation strategies for the NCLEX, Prioritization for the NCLEX, Infection Control for the NCLEX, FREE resources for the NCLEX, FREE NCLEX Quizzes for the NCLEX, FREE NCLEX exams for the NCLEX, Failed the NCLEX - Help is here

# **Comprehensive NCLEX Questions Most Like The NCLEX**

VueScan supports raw scan files for the digital cameras in the following list. However, note that the colors may will be more accurate if you use an IT8 camera target (like the one produced by Wolf Faust) and if you use VueScan's "Profile|Profile scanner" command to create an ICC file for your camera.

## **VueScan 9 Release Notes - VueScan Scanner Software for**

Glasgow Grand Central Hotel Glasgow A. Introduction To Forensic Psychology Third Edition Court Law Enforcement And Correctional Practices. Protocolo Empresarial En 60 Pa Ses Manual De Protocolo Para El Ejecutivo Internacional Protocolo Y Etiqueta

### **Book library | Home**

The FastPictureViewer Codec Pack contains image decoders (codecs) that enables robust support for 45+ image formats, including RAW formats from more than 580 digital cameras in Windows Explorer, Windows Photo Gallery, Windows Photo Viewer, Windows Liveâ, ¢ Photo Gallery and, on Windows 7, 8.1 and 10, also within Windows Media Center and Windows Media Player 12, with full 64-bit compatibility.

# **FastPictureViewer Codec Pack: PSD, CR2, NEF, DNG RAW**

This disambiguation page lists articles associated with the title Canon. If an internal link led you here, you may wish to change the link to point directly to the intended article.

#### **Canon - Wikipedia**

Uncover the pro photographer's secret to time-saving photo editing. Corel $\hat{A} \otimes A$ fterShotâ" $\phi$  Pro 3 is up to 4x faster than Adobe $\hat{A} \otimes$  Lightroom $\hat{A} \otimes^*$ . It's the photo editor that reveals your true creative potential and frees you: from high costs, from endless subscriptions, from hours spent editing at your computer.

### **RAW Photo Editing Software & Raw Converter - AfterShot Pro 3**

Ōtsu "大æ´¥" ÅŒtsu is known as the main port of Lake Biwa, the largest lake in Japan. It briefly served as the capital of Japan(JPN). The city is home to numerous sites of historical importance, notably the temples of Mii-dera , Ishiyama-dera , and Enryaku-ji and the Hiyoshi Taisha shrine in Shiga/Shiga prefecture "æ» <è<sup>3</sup>€".

# **ÅŒtsu(Otsu) | PATiPO**

CANON imageCLASS SERIES EXCHANGE/CARRY-IN PRODUCT LIMITED WARRANTY . The limited warranty set forth below is given by Canon U.S.A., Inc. ("Canon USA") with respect to the Canon imageCLASS Series product and accessories packaged with this limited warranty (collectively, the "Product") when purchased and used in the United States.

# **Canon U.S.A., Inc. | Color imageCLASS MF733Cdw**

The imageCLASS MF733Cdw comes with a 3-year limited warranty 14 and our award-winning 100% US-based customer service network, backing your printer  $\hat{a}\epsilon$ " and business  $\hat{a}\epsilon$ " with the quality and protection it deserves. The All in One, Canon Color imageCLASS MF733Cdw offers feature rich capabilities in a high quality, reliable printer that is ideal for any office environment.

#### **Canon Color imageCLASS MF733Cdw Multifunction Laser**

Dell electronics and accessories page has customer reviews, hot deals-of-the-day and popular categories to help quickly locate the right products.

#### **Electronics & Accessories | Dell United States**

A digital single-lens reflex camera (digital SLR or DSLR) is a digital camera that combines the optics and the mechanisms of a single-lens reflex camera with a digital imaging sensor, as opposed to photographic film.The reflex design scheme is the primary difference between a DSLR and other digital cameras. In the reflex design, light travels through the lens, then to a mirror that alternates ...

# **Digital single-lens reflex camera - Wikipedia**

List, Replace AM & PM (Clock) with word of Choice, Hide All Notification Area Icons - Undo, Hide the Clock in the Notification Area - Undo, Clear Read-Only Attributes, Restore Accessibility Options to Default Settings, Search for All File Types, Change the Command Prompt, Remove Open With from Context Menu, Disable Stand-by: Per User or Per ...

# **www.asahi-net.or.jp**

maAŞa AŞaAYA±rdA±AYA±mA±z bir elemanA±n (ki kendisi gelirsem dengeler deAYiÅYir demiÅYti) ısınırken bana "ÅŸÅŸ paÅŸa! topu bana atsana bi solak mıyım deÄŸil miyim ona bakıcam" demesi, ļstelik solak olup olmadığını anlamak iħin ħektiÄŸi ÅŸutta topun koskoca sahada kalenin 3 metre yukarısında bir topun anca sıÄŸacağı delikten çıkıp gitmesi ve "solak deÄŸil miÅŸim ehuehehehe ...

# ekşi sözIük - kutsal bilgi kavnağı - eksisozluk.com

Kochen Sie auf den hinteren Herdplatten. Sichern Sie den Herd mit einem Gitter, damit Ihr Kind nicht auf heiğe Platten fassen oder TĶpfe mit heiÄŸem Inhalt auf sich herabziehen kann.

# **Narbencreme Sandoz 600 - promedius.co.uk**

Technologies de l'information et de la communication (TIC : transcription de l'anglais information and communication technologies, ICT) est une expression, principalement utilisée dans le monde universitaire, pour d©signer le domaine de la télématique, c'est-Ã -dire les techniques de l'informatique, de l'audiovisuel, des multim©dias, d'Internet et des t©l©communications qui permettent ...

# **Technologies de l'information et de la communication**

The foot-candle is equal to one lumen per square foot and "the difference between the lux and the lumen is that the lux takes into account the area over which the luminous flux is spread. 1000 lumens, concentrated into an area of one square meter, lights up that square meter with an illuminance of 1000 lux.

# **ePanorama.net - Links**

ã•,ã,Šã•Œã•¨ã•†ã•"ã•–ã•"㕾㕗㕟ã€, 投稿者:森本美何å-• 投稿日:2005/03/09(Wed) 23:24 No.29 㕩㕆ã,,ã•,ã,Šã•Œã•¨ã•†ã•"ã•–ã•"㕾㕗㕟ã€.㕰㕟ã•~⊛㕟ã•— ...

Seiko 5 user manual Robert graves i claudius Principles of physics 9th edition solution manual mediafire The state within a state the kgb and its hold on russia past present and future Engineering mechanics by ferdinand singer 2nd edition solution manual Fire island in color Pirate latitudes michael crichton Toyota 3l engine manual torque specifications Hornady reloading manual 10th edition Undisputed truth mike tyson book Windsock datafile 6 sopwith 2f1 camel Perkins 1300 series ecm wiring diagram Fundamentals of structural analysis harry h west Tokyo grindhouse volume one pinky violence bad girl cinema The asian mind game Eblens application online High tech and micropropagation v Insect cell cultures fundamental and applied aspects Ucla math diagnostic test answers Dental hygiene theory and practice 4th edition Toyota 3y engine repair manual Hal varian intermediate microeconomics Abstract algebra herstein solutions Solution manual for linear systems kailath Hurlyburly a play A conversation with my father analysis American pie naked mile Never too late robyn carr Parkinson thirty years south seas Apex learning answer key english 11 Public organization in ancient greece a documentary study Kia picanto service manual Runaway diary of a street kid Burkina faso labor laws and regulations handbook strategic information and The collected writings of zelda fitzgerald Gyroscopes theory and design with applications to instrumentation guidance and control Bake with anna olson recipe book A savior worth having Razzamajazz recorder book Sanjoy dasgupta algorithms solutions manual Ross and wright discrete mathematics solutions Satan never sleeps Sri saundarya lahari the descent Bullies ebook ben shapiro Tinku at duliatal Download preparing for your acs examination in organic chemistry the official guide Mystic images of america Introduction to microwave sample preparation theory and practice Japan s great stagnation and abenomics lessons for the world Electromagnetic induction gizmo answer key The science and engineering of materials 6th edition solution manual askeland Apex algebra 1 semester 1 answer key Livelihood diversities in mountain economy constraints and opportunities The best christmas songs ever 4th edition easy piano Edith stein essential writings modern spiritual masters series Essentials of treasury management 4th edition Radio frequency system architecture and design Winchester cooey model 600 manual Something borrowed